## $NAME: 2019$ Digital Signal Processing I Exam 3 Fall 2019

25 Nov. 2019

# Cover Sheet

Test Duration: 60 minutes. Open Book but Closed Notes. One 8.5 x 11 crib sheet allowed Calculators NOT allowed. This test contains THREE problems. All work should be done on the blank pages provided. Your answer to each part of the exam should be clearly labeled.

# Digital Signal Processing I Exam 3 Fall 2019

**Problem 1.** In the system below, the two analysis filters,  $h_0[n]$  and  $h_1[n]$ , and the two synthesis filters,  $f_0[n]$  and  $f_1[n]$ , form a Quadrature Mirror Filter (QMF). Specifically,

$$
h_1[n] = (-1)^n h_0[n] \qquad f_0[n] = h_0[n] \qquad f_1[n] = -h_1[n]
$$

The lowpass filter  $h_0[n]$  employed is the following filter:

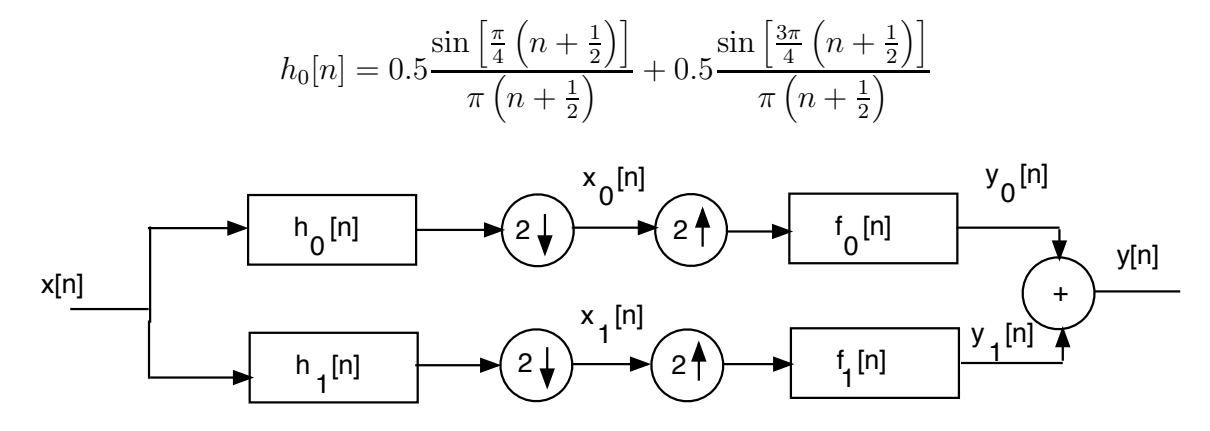

Determine mathematically and graphically (include as much detail as possible) if the lowpass half-band filter above satisfies the condition required for Perfect Reconstruction. Be sure to clearly state what that condition is (don't need to rederive it) and then show whether it is satisfied with the filter  $h_0[n]$ , showing as much detail as possible. VIP: for the sake of time, you can (correctly) assume that the net effect of the shift to the left by 0.5 in (discrete) time causes multiplication by the term  $e^{j0.5\omega}$  in the frequency domain.

![](_page_3_Figure_0.jpeg)

### Digital Signal Processing I Exam 3 Fall 2019

Problem 2. In Matlab Homework 2, you used Noble's Identities to convert the Tree-Structured subbander on the previous page to the regular maximally decimated subbander, obtaining products of the form:

$$
H_k(\omega) = H_{\ell}^{(2)}(\omega)H_m^{(2)}(2\omega)H_n^{(2)}(4\omega) \quad k = 0, 1, ..., 7
$$

where  $\ell \in \{0, 1\}$ ,  $m \in \{0, 1\}$ , and  $n \in \{0, 1\}$ , with  $H_0^{(2)}$  $\int_0^{(2)} (\omega)$  denoting the lowpass halfband filter below for the two-channel QMF and  $H_1^{(2)}$  $H_1^{(2)}(\omega) = H_0^{(2)}$  $0^{(2)}(\omega - \pi)$ . For this problem,  $H_0^{(2)}$  $0^{(2)}(\omega)$  is the ideal lowpass filter below (note: a DTFT is always periodic with period  $2\pi$ .)

![](_page_4_Figure_4.jpeg)

You are required to fill in the table below. **FIRST** you should plot  $H_0^{(2)}$  $J_0^{(2)}(2\omega)$  and  $H_0^{(2)}$  $\int_0^{(2)}(4\omega)$ on the next page, and then plot  $H_1^{(2)}$  $I_1^{(2)}(\omega), H_0^{(2)}$  $J_0^{(2)}(2\omega)$  and  $H_0^{(2)}$  $0^{(2)}(4\omega)$  on the next page after that, in the space provided. In each plot, the abscissa range is from  $-\pi$  to  $+\pi$  and there is a tic mark and vertical dashed line at every integer multiple of  $\pi/8$ . These plots will help you fill in the table. I have already fill in the positive

frequency band that is passed; the filters are real-valued and even-symmetric, so their respective frequency responses are real-valued and even-symmetric.

$$
H_1^{(2)}(\omega)H_0^{(2)}(2\omega)H_0^{(2)}(4\omega) \text{ passes:}
$$
  
\n
$$
H_1^{(2)}(\omega)H_0^{(2)}(2\omega)H_1^{(2)}(4\omega) \text{ passes:}
$$
  
\n
$$
H_1^{(2)}(\omega)H_1^{(2)}(2\omega)H_1^{(2)}(4\omega) \text{ passes:}
$$
  
\n
$$
H_1^{(2)}(\omega)H_1^{(2)}(2\omega)H_0^{(2)}(4\omega) \text{ passes:}
$$
  
\n
$$
H_0^{(2)}(\omega)H_1^{(2)}(2\omega)H_0^{(2)}(4\omega) \text{ passes:}
$$
  
\n
$$
H_0^{(2)}(\omega)H_1^{(2)}(2\omega)H_1^{(2)}(4\omega) \text{ passes:}
$$
  
\n
$$
H_0^{(2)}(\omega)H_0^{(2)}(2\omega)H_1^{(2)}(4\omega) \text{ passes:}
$$
  
\n
$$
H_0^{(2)}(\omega)H_0^{(2)}(2\omega)H_1^{(2)}(4\omega) \text{ passes:}
$$
  
\n
$$
H_0^{(2)}(\omega)H_0^{(2)}(2\omega)H_0^{(2)}(4\omega) \text{ passes:}
$$

![](_page_5_Figure_0.jpeg)

![](_page_6_Figure_0.jpeg)

7

#### Digital Signal Processing I Exam 3 Fall 2019

**Problem 3.** Consider a causal FIR filter of length  $M = 8$  with impulse response as defined below:

$$
h[n] = \sum_{\ell=-\infty}^{\infty} \frac{\sin \left[\pi \left(n + \frac{1}{2} + \ell 8\right)\right]}{\pi \left(n + \frac{1}{2} + \ell 8\right)} \left\{u[n] - u[n-8]\right\}
$$

- (a) Determine the 8-pt DFT of h[n], denoted  $H_8(k)$ , for  $0 \le k \le 7$ . EITHER write an expression for  $H_8(k)$  OR list the numerical values:  $H_8(0) = ?$ ,  $H_8(1) = ?$ ,  $H_8(2) = ?$ ,  $H_8(3) = ?$ ,  $H_8(4) = ?$ ,  $H_8(5) = ?$ ,  $H_8(6) = ?$ ,  $H_8(7) = ?$ .
- (b) Consider the finite-length sinewave  $x[n]$  below is input to the length-8 filter  $h[n]$ above, yielding  $y[n] = x[n] * h[n]$ . Write a closed-form expression for the time-domain aliased output  $y_8[n] = y[n] + y[n+8]$ , for  $n = 0, 1, ..., 7$ .

$$
x[n] = \left(\cos\left(\frac{\pi}{4}n\right) + \cos\left(\frac{\pi}{2}n\right)\right) \{u[n] - u[n-8]\}
$$

(c) Consider that the infinite-length analog signal below is sampled at a rate of  $F_s = 16KHz = 16000$  samples/sec to form the DT signal  $x[n] = x_a(n/F_s)$ . The infinite-length DT signal is then input to the length-8 filter  $h[n]$  defined in part (a). Determine and write an expression for the output  $y_1[n] = x[n] * h[n]$ .

$$
x_a(t) = \cos(2\pi 2000t) + \cos(2\pi 4000t) + \cos(2\pi 6000t)
$$

(d) Your answer to part (c),  $y_1[n]$  is interleaved with  $x[n]$  to form  $y[n]$ , as indicated below. Write a closed-form expression for  $y[n]$ .

$$
\{..., x[-2], y_1[-2], x[-1], y_1[-1], x[0], y_1[0], x[1], y_1[1], x[2], y_1[2], ....\}
$$